## Miss Alcon's Distance Learning Calendar

Last Week of School: June 1st – 5th

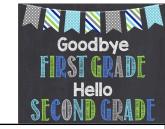

**Reading/Phonics:** We are done with Wonders ©

Math: Finish up 2D Geometry

| * = Must Dos                 | Monday                                                                                                    | Tuesday                                                                                                    | Wednesday                                                                                                    | Thursday                                                                                                    | Friday                                                                                                    |
|------------------------------|----------------------------------------------------------------------------------------------------|----------------------------------------------------------------------------------------------------|----------------------------------------------------------------------------------------------------|----------------------------------------------------------------------------------------------------|----------------------------------------------------------------------------------------------------|
| * Reading                    | <ul> <li>Read a book for 15 mins</li> <li>iRead for 20 mins</li> <li>If you are done with iRead, try out the reading materials on iReady</li> </ul> | <ul> <li>Read a book for 15 mins</li> <li>iRead for 20 mins</li> <li>If you are done with iRead, try out the reading materials on iReady</li> </ul> | <ul> <li>Read a book for 15 mins</li> <li>iRead for 20 mins</li> <li>If you are done with iRead, try out the reading materials on iReady</li> </ul> | <ul> <li>Read a book for 15 mins</li> <li>iRead for 20 mins</li> <li>If you are done with iRead, try out the reading materials on iReady</li> </ul> | <ul> <li>Read a book for 15 mins</li> <li>iRead for 20 mins</li> <li>If you are done with iRead, try out the reading materials on iReady</li> </ul> |
| * Math                       | <ul> <li>Watch JoAnn's<br/>School on YouTube</li> <li>Chapter 12: Lesson 8<br/>Equal or Unequal Parts</li> <li>Pages: 713-718</li> </ul>            | <ul> <li>Watch JoAnn's School on YouTube</li> <li>Chapter 12: Lesson 9 Halves</li> <li>Pages: 719-724</li> </ul>                                    | <ul> <li>Watch JoAnn's School on YouTube</li> <li>Chapter 12: Lesson 10 Fourths</li> <li>Pages: 725-730</li> </ul>                                  | <ul> <li>Watch JoAnn's School on YouTube</li> <li>Chapter 12 review &amp; catch up on all lessons</li> <li>Pages: 731-734</li> </ul>                | Chapter 12 Test on     Think Central                                                                                                    |
| * Writing                    | Where is somewhere in the world you would like to visit? Why? Look up 3 facts about that place and tell me them.                                    | What are you exited to<br>do this summer?                                                                                                    | What did you not like<br>about first grade and<br>why?                                                                                              | What did you love most about first grade and why?                                                                                                   | How are you feeling<br>about second grade?<br>What are you most<br>excited for ?                                                                    |
| Science / Art/<br>Enrichment | Mystery Science:<br>Are unicorns real?                                                                                                    | Art for Kids Hub:<br>How to make a<br>watermelon                                                                                                    | Sign up for a goodbye<br>Live Meeting with Miss<br>Alcon and friends © /<br>Check out virtual field<br>trips                                        | Mystery Science:<br>Why do you have to go<br>to bed early in the<br>summer?                                                                         | Art for Kids Hub:<br>How to draw a<br>graduate                                                                                                    |

## iReady:

- 1. Click on the iReady icon on the "Links for Distance Learning" Page or on the Tovashal students link page.
- 2. Sign in the same way as iRead:
- Username: 956 -
- Password: name1 (all lowercase)
- State: California
- Click on either math or reading to get games set to their level.
- If a lesson is over, you will always click a button that says "Go On" or "Next Lesson"

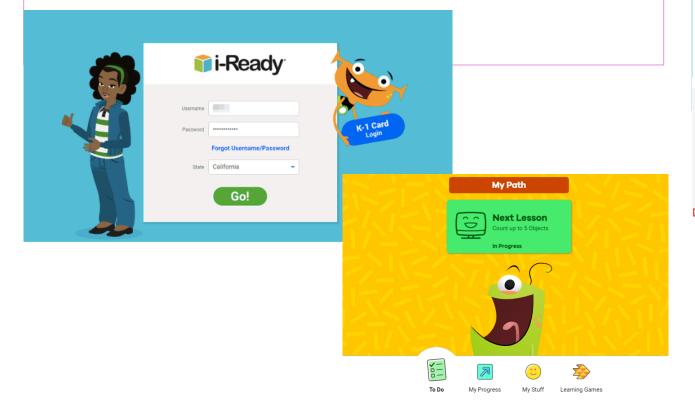

## Go Math:

- Watch the lesson on YouTube see the bottom of the the distance learning links page for the JoAnn's school lessons on YouTube.
- Print workbook and homework pages on "Print Resources Online" (Chapter 12, Lessons 8-review: Pages 713-734) (or write them on scratch paper to go through the problems)
- Complete first two pages of the workbook and homework page if time permits.
- If you need help remembering how to access the math test, please watch the screen casting for directions under the tab that says "Help Navigating the Websites" on my teacher page.

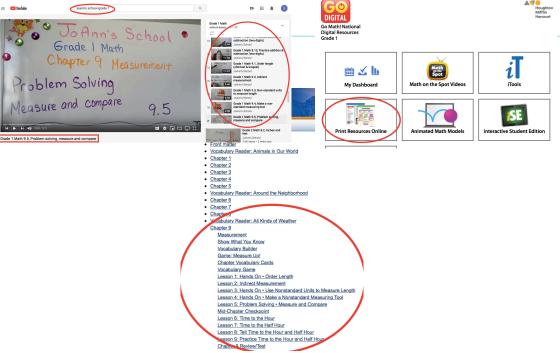